# **FOCUS** sur ...

# **Un système d'observation pour l'habitat S2IH, le volet habitat de SIGENA**

# **Habitat**

**Le volet « Habitat » de SIGENA est un outil de connaissance des territoires en Nouvelle-Aquitaine. Il permet d'explorer, de visualiser, d'éditer sous forme de cartes, de graphiques et de tableaux interactifs les données statistiques « Habitat-Logement » du S2IH rapidement et directement en ligne. Il propose également d'éditer des portraits de territoires.**

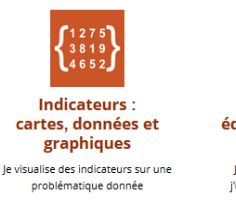

Le système d'information intégré de l'habitat (S2IH) est né d'un besoin des DDT et DDCS de disposer **rapidement et dans un lieu unique** des principales données et indicateurs utiles au domaine de l'habitat, du logement et de l'hébergement. Une démarche partenariale entre le département habitat, le pôle observation, études et statistiques de la Dreal Nouvelle-Aquitaine et les DDI a permis de développer et de déployer ce système mi-

Ainsi, en septembre 2018, les données du S2IH intègrent le portail régional multi sources de partage et de mutualisation de l'information géographiques localisée des services de l'État

Au-delà de la simple collecte, les données sont structurées en base de connaissance composée d'indicateurs documentés sur les

en Nouvelle-Aquitaine appelé **SIGENA[1](#page-0-0)** .

territoires de la Nouvelle-Aquitaine.

2018.

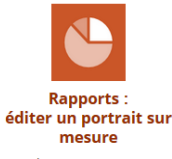

le sélectionne un territoire et j'obtiens des rapports détaillés

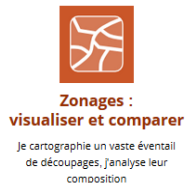

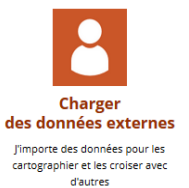

indicateurs dont la moitié ouverte à tous, sont mobilisables à des échelles territoriales différentes. Des portraits de territoire prédéfinis sont également disponibles.

Le volet cartographique de l'habitat dans SIGENA s'appuie sur l'outil statistique et de visualisation de données en ligne « Géoclip ».

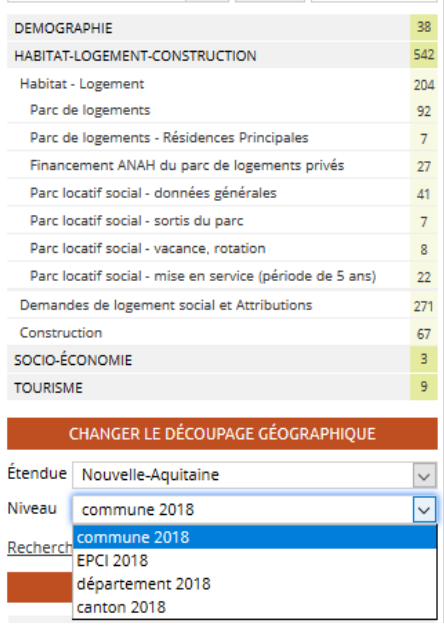

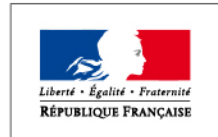

PRÉFET DE LA RÉGION NOUVELLE-AQUITAINE

## **Les premières données mobilisées concernent l'habitat**

Le S2IH est riche de nombreuses données localisées de la commune à la région : 550

<span id="page-0-0"></span>1*. Services de l'information géographique de l'État en Nouvelle-Aquitaine*

*1. Thématiques et découpages territoriaux S2IH*

Direction régionale de l'Environnement, de l'Aménagement et du Logement Nouvelle-Aquitaine

Il permet d'accéder facilement et en quelques clics aux données : réalisez vos cartes à partir des jeux de données intégrés ou de vos propres données, créez vos tableaux automatiques, vos graphiques, éditez vos portraits de territoire!

### **Un espace de travail pour une cartographie simple et rapide**

L'espace « Indicateurs » permet de charger, de cartographier les indicateurs et d'accéder aux données sous forme de tableau.

Un exemple ?

Pour avoir une représentation du prix d'un projet immobilier dans votre intercommunalité, rien de plus simple :

Choisissez votre indicateur « habitat » (1) et le territoire (2), la donnée est cartographiée.

Selectionner la carte ou le tableau de données (3). Exporter les en activant le bouton « actions » (4) afin de les insérer dans un rapport ou les imprimer.

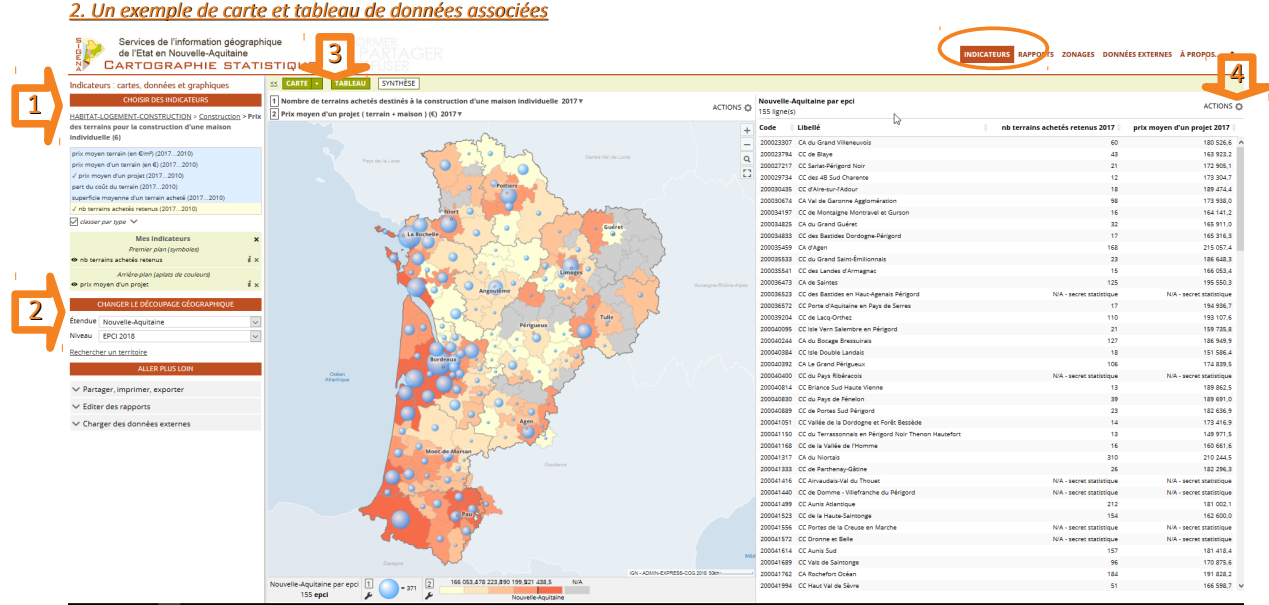

Cet espace « indicateurs » vous donne également accès à des **fiches synthétiques** pour chaque indicateur.

Chaque fiche permet de comparer un niveau géographique (départements, intercommunalités, cantons, communes) à la valeur régionale de l'indicateur. Elle donne une documentation détaillée sur la donnée (source, niveau géographique et période disponibles, description …).

Si l'information temporalisée est disponible, elle permet de visualiser l'évolution dans le temps (mensuellement, annuellement).

En exemple ci-dessous, vous pouvez suivre l'évolution comparée sur 12 mois du nombre de logements commencés en Gironde et en Nouvelle-Aquitaine.

Ces fiches peuvent s'imprimer ou s'exporter.

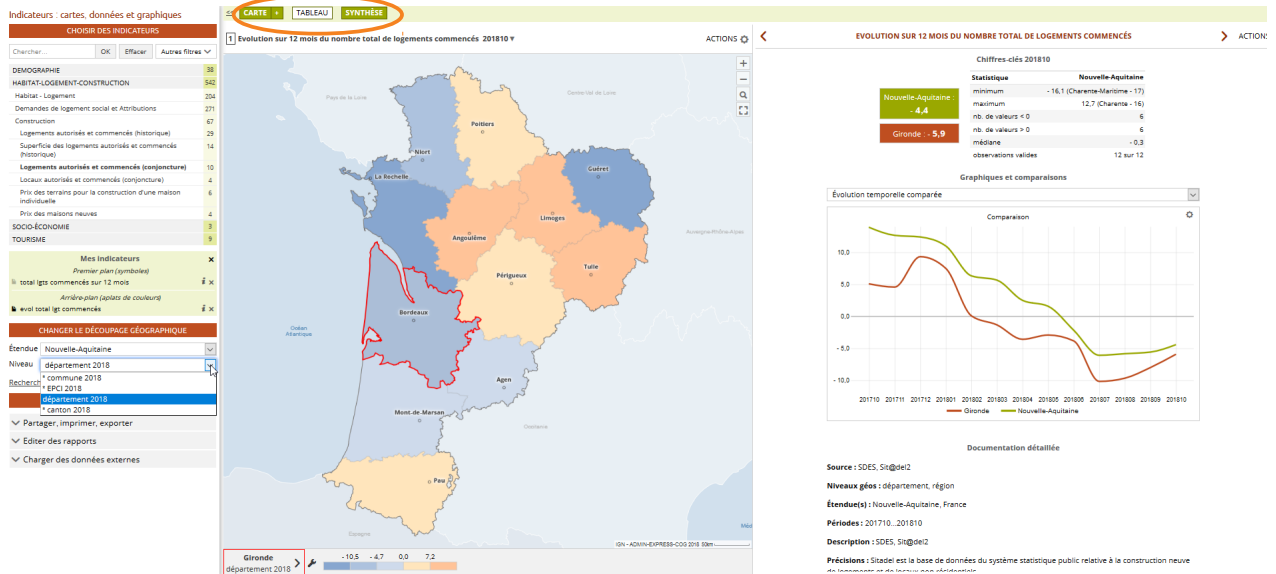

#### *3 . Un exemple de fiche synthétique*

#### **Dressez le portrait d'un territoire**

L'espace « rapports » vous permet de sélectionner un territoire et de visualiser un portrait sur mesure. C'est un outil clé en mains synthétique et facile à éditer.

Le portrait regroupe par thématique les indicateurs-clés de l'habitat, du logement et de la construction sur deux territoires sélectionnés. Il est ainsi possible de comparer, par exemple, un canton et son département englobant ou alors deux communautés de communes.

Le portrait rassemble les données statistiques essentielles pour décrire les territoires sélectionnés sous forme de graphes et de tableaux et pour identifier leur spécificité au regard du référentiel choisi.

#### Des portraits de territoire préétablis sur la thématique « habitat »

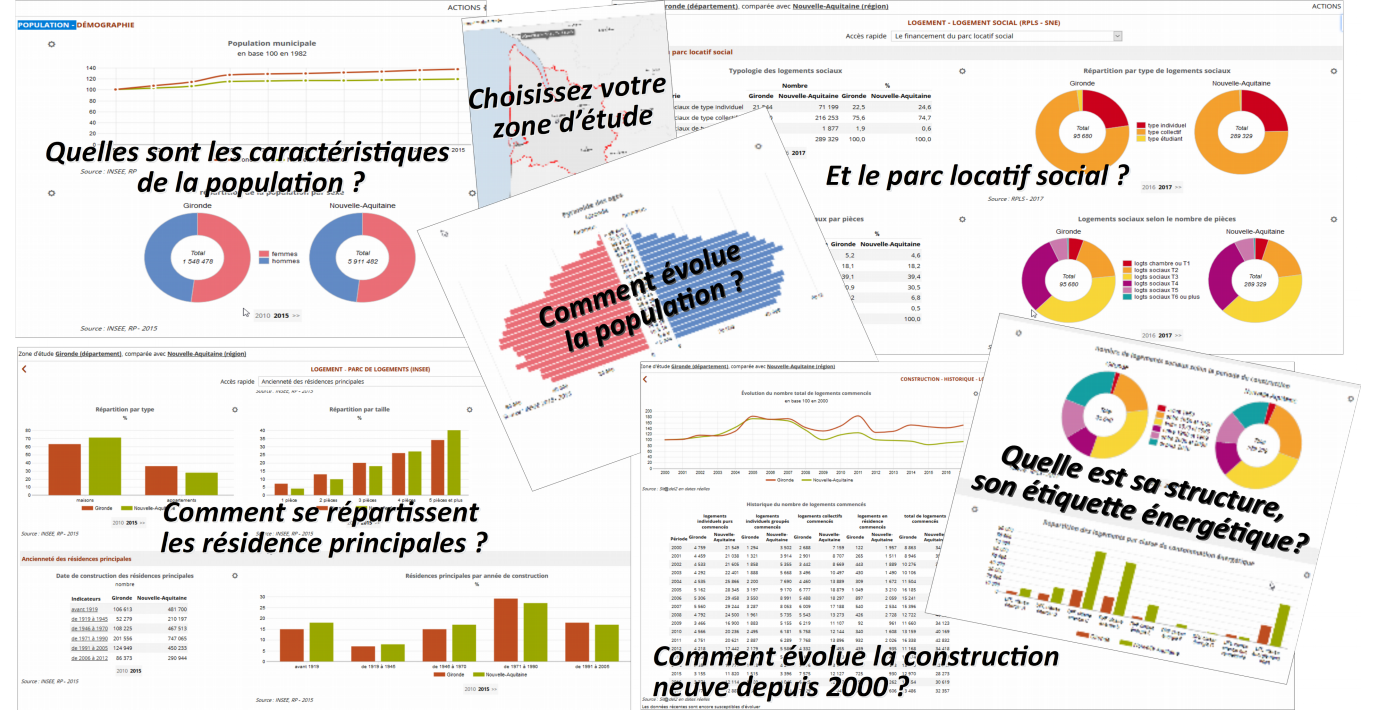

Quatre thématiques sont actuellement proposées :

- **Le contexte socio-économique** : données de contexte relatives à la démographie, évolution de la population, âge, répartition par âge et sexe
- Le parc de logement : données de cadrage, répartition des résidences principales en fonction des statuts d'occupation et des typologies, ancienneté des résidences principales
- **Le logement social** : caractéristiques, typologie, vacance, rotation, ancienneté du parc, financement, demande, attributions
- **La construction neuve** : prix de l'immobilier (maisons, appartements), des terrains

#### **Cartographier vos propres données**

L'espace « données externes » vous permet d'importer vos données personnelles à différentes échelles géographiques (commune, intercommunalité, canton, département, région) par un **simple copier/coller** et de visualiser rapidement leurs représentations cartographiques.

### **Un accès privilégié pour les services de l'État**  Un jeu de 550 données est disponible. Une partie en libre accès et une autre réservée aux services de l'État (convention avec la Dreal Nouvelle-Aquitaine). Le suivi d'une formation est nécessaire pour obtenir les droits d'accès à cet espace sécurisé réservé aux partenaires (identifiant/mot de passe) <https://www.sigena.fr/geoclip/#c=home>

**Direction régionale de l'Environnement, de l'Aménagement et du Logement Nouvelle-Aquitaine**

**Directeur de publication** : Alice-Anne Médard

**Rédacteur** : Olga Cortizo Service Aménagement Habitat Construction Département Habitat

http://www.nouvelle-aquitaine.developpementdurable.gouv.fr/s-i-g-e-n-a-a9981.html

**Courriel** : dh.sahc.dreal-na@developpementdurable.gouv.fr

DREAL Nouvelle-Aquitaine **4**

**ISSN** : 2607-8007